#### **3.3.4 Direkte Kosten infolge weiterer Ausgaben für Gesundheit**

Neben den direkten Kosten für Gesundheitsleistungen im engeren Sinne, wie für medizinische Behandlung und Betreuung alkoholbezogener Krankheitsfälle, existieren weitere Ausgaben für Maßnahmen im Gesundheitsbereich, die ebenfalls gesundheitspolitische Relevanz besitzen. Diese betreffen:

- Vorbeugende und betreuende Maßnahmen
- Ausbildung und Forschung
- Krankentransport
- Verwaltung/Investitionsausgaben

Sie werden von öffentlichen und privaten Finanzierern des Gesundheitswesens (Öffentliche Haushalte, Gesetzliche Krankenversicherung, Rentenversicherung, Gesetzliche Unfallversicherung, Private Krankenversicherung, Arbeitgeber) getragen. Die Höhe der Ausgaben wird überwiegend der Statistik des Statistischen Bundesamtes "Ausgaben für Gesundheit" (StatBA, 1996b) entnommen. Der hypothetisch angenommene Anteil für Ausgaben, die alkoholbezogen sind, kann im Programm der Kostenberechnung über einen Parameter errechnet werden. Bei den Investitionsausgaben sind auch die Krankenhausinvestitionskosten der Länder enthalten.

# **4 Programm "Alkoholassoziierte Krankheitskosten" AK**

In die Schätzung der Kosten alkoholassoziierter Krankheiten müssen viele Parameter einfließen. Da weder ein spezifisches Programm zur Kostenrechnung von alkoholassoziierten Krankheiten zur Verfügung stand noch ein allgemeines zur Krankheitskostenberechnung, das auf die spezifischen Verhältnisse hätte angepasst werden können, war eine Eigenentwicklung notwendig. Das Programm AK berechnet sämtliche Ergebnisse; Teilergebnisse können differenziert dargestellt werden. Die einzelnen Berechnungsschritte sind in ein Gesamtsystem integriert, das so angelegt ist, dass jährliche Aktualisierungen vorgenommen werden können. Das interaktive System AK wurde in Excel 5 programmiert.

## *4.1 Allgemeine Informationen zum Programm AK*

Die Interaktion mit dem Programm findet über eine Startseite statt, auf der die Parametereinstellungen vorgenommen und auf der nach der Berechnung die wichtigsten Rechenergebnisse dargestellt werden. Unter Verwendung von Buttons kann auf die jeweiligen Rechenergebnisse zurückgegriffen, zwischen den einzelnen Dateien hin- und hergesprungen oder es können spezielle Dateien aufgerufen werden.

Unter Verwendung des Programms AK lassen sich die Kosten alkoholassoziierter Krankheiten in Abhängigkeit von zu wählenden Parametern berechnen. Berücksichtigt werden folgende Parameter:

- 1. Berechnungsjahr
- 2. Alle alkoholassoziierten Diagnosen/nur Diagnosen mit AF = 1
- 3. Geschlecht
- 4. Altersverteilung
- 5. Region gesamt/alte/neue Bundesländer
- 6. Berechnungsart der Menge reinen Alkohols aus den Getränken (DHS/Industrie)
- 7. Berechnungsart der verlorenen Lebensjahre
- 8. Abzinsungen bzw. Inflationsraten
- 9. Präventive Effekte ja/nein

Die berechneten Ergebnisse, die im Überblick auf der Startseite ausgewiesen werden, werden in einer Verlaufsprotokolldatei für spätere Vergleiche gespeichert. Differenziertere Ergebnisse einer Berechnung, die nicht der Startseite zu entnehmen sind, werden in Ergebnistabellen gespeichert. Auch Zwischenergebnisse sind in dem offenen System transparent. Die Komplexität der Berechnungen setzt Kenntnisse im Umgang mit Excel und ein Verständnis für Formeln voraus.

## *4.2 Technische Informationen zum Programm AK*

AK ist zur Zeit auf einem PC unter den Betriebssystemen Windows NT 4.0 bzw. Windows 3.11, lauffähig und benötigt erheblichen Rechen- und Speicherbedarf<sup>1</sup>. Bei dem "Programm" AK handelt es sich im Prinzip um eine Ansammlung von miteinander verbundenen Tabellen im Excel-Format in der Version Excel  $5.0a^2$  und um Verbindungen zur Textverarbeitung Word 6. Diese über 60 Dateien mit jeweils unterschiedlichen Arten und Anzahlen von Tabellenblättern und visual basic Modulen lassen sich hinsichtlich der Notwendigkeit ihrer dauernden Verfügbarkeit während des Programmablaufs unterscheiden.

Die so genannten Rechendateien müssen auf jede Veränderung der Parameter auf der Startseite sofort reagieren und deshalb während der Programmausführung ständig im Arbeitsspeicher präsent sein. Dies ist gewährleistet, wenn eine Datei über *DATEI - ÖFFNEN* geladen wird.

Die so genannten Datendateien sind zwar auch miteinander verbunden, doch müssen ihre Werte typischerweise nur geändert werden, wenn sich die Datenlage ändert, z.B. die Werte eines neuen Jahres eingegeben werden. Aus diesem Grund werden diese Dateien nicht in den Arbeitsspeicher geladen, sondern sind während der Programmausführung als gespeicherte Dateien vorrätig.

Rechendateien und Datendateien sind miteinander verbunden. Die Werte einer Rechendatei ändern sich nach der Änderung eines Parameters auf der Startseite und nach Betätigen des Feldes *BERECHNEN*. Bei Datendateien geschieht das erst nach dem Öffnen der entsprechenden Dateien. Die Änderung der Daten erfolgt entweder über eine manuelle Eingabe oder durch veränderte Daten einer verknüpften Tabelle (beim Öffnen der Datei durch die Abfrage "Dateien aktualisieren?" erkennbar). Diese Zusammenhänge sind besonders beim Einspielen neuer Daten zu beachten, bei denen eine Folge von Abhängigkeiten besteht.

Nicht benötigte Datenfiles sind zu schließen, da sie die Performance des gesamten Programms beeinträchtigen.

## *4.3 Implementation, Start, Ablauf und Beendigung des Programms AK*

Alle Dateien müssen einmalig in ein Verzeichnis AK, das an beliebiger Stelle eines Dateibaums steht, kopiert werden. Weitere Installationsmaßnahmen werden nicht benötigt.

Zum Starten des Programms ist unter Excel die Datei AKSTART.XLS aus dem Verzeichnis ...\AK zu öffnen oder im Programmmanager über einen Button durch Doppelklicken aufzurufen. Die restlichen Rechen- und Datendateien (siehe Anhang) werden automatisch geladen und aktualisiert. Anschließend können Parametereinstellungen vorgenommen werden. Der Bildschirmabdruck in Abbildung 3 zeigt das Schema der Startseite der Datei AK.XLS mit fiktiven Zahlenangaben. Die Parametereingaben erfolgen durch Auswählen der Menüs auf der linken Bildschirmseite.

l 1 Zu empfehlen ist ein Pentium III mit mindestens 450 MHz und 128 MB Hauptspeicher, wobei die Rechenzeit für einen Durchlauf ca. 20 Min. beträgt. Die Dateien belegen mehr als 50 MB Speicherplatz auf der Festplatte.<br><sup>2</sup> Die Eveel Versien 5.0

Die Excel Version 5.0a ist notwendig, da bei einigen anderen Versionen (5.0b und 5.0c) Fehler auftreten, die vermutlich durch einen internen Adressüberlauf bei komplexen Verknüpfungen entstehen. Eine Portierung auf Excel 97 scheiterte an der mangelhaften automatischen Übersetzung der visual basic Module, soweit sie von Microsoft angeboten wird.

| E<br>F <sub>14</sub><br>o<br>AK.<br>Programm zur Berechnung der Kosten alkoholassoziierter Krankheiten<br>۰<br>Parameter<br>Expetraise<br><b>REFERENCEM</b><br>AutFrakt Articler Prevalendoerechnung DHS<br>ы<br>Mar in change Diagnossen<br>männäch<br>weiblich-<br>parts.<br><b>Images and</b><br>Ħ<br>Berücksichtigung praventive: Effeite Imme<br>abook it.<br>von stien<br><b>MODUL</b><br>sonates.<br>vonalen<br>absolute<br>7.8%)<br>11.238<br><b>Bestarberie</b><br>Zeham<br>42.198<br>4.870<br>30.980<br>2.426<br>1554<br><b>Gebert Gecann</b><br>в<br>Verlor, Loborajahn Vatischi<br>665.572<br>247.435<br>Gablet<br>971 000<br>Variativ 2 8<br><b>Gasar</b> k<br>2501-0303<br>46 129<br>244, 453<br>Envertista pk)<br>Krankenhausbehandlung<br>Fale<br>575.317<br>4,0%<br>485.490<br>6,300<br>170.426<br>2.8%<br>4,290<br>3 670 636<br>6,8%<br>2.263.639<br>2,2%<br>7.540.277<br>Tage<br>6,52<br>2.3%<br>40.781<br>4,6%<br>31,608<br>3.373<br>Rehabilitation<br>Leichmosm (Kuner Zeitnaum) 1999<br>因<br>2.620.137<br>16.3%<br>E33.843<br>Tembulard + stationart<br>Tage<br>3,253,380<br>Ⅲ.4%<br>4.8%<br>m.<br>Arbeitsunfähigkeit<br><b>CIG.509</b><br>232.789<br>Filla<br>049-379<br>2,450<br>3.1%<br>1,432<br>k Pk<br><b>BE 307 BM</b><br><b>17 885 161</b><br>本米文<br>5.217.027<br>23%<br>Tage<br>2.5%<br>4.9%<br>机印尼<br>6.3%<br>Persenen<br>14,491<br>2.679<br>Frühlberenkung<br>15.855.857<br><b>Antaŭanta Behandung</b><br>3,590<br>Pille<br><b>Parameter for Keyters</b><br>Expedimission CRI<br>Direkte Kesten<br>Images and<br>männlich<br>melblich<br>Giront<br>н<br>mos<br><b>Babiel</b><br>3.753.072.506.61<br>3.50%<br>2.7%, 750, 601,55<br>Krankenhausbeh.<br>1,036, 321, 825, 05<br>Zeham<br><b>Behabilitation VOR datonar</b><br>10.5%<br>500.628.553.36<br>1211.385.1751.35<br>621.014.044.71<br>ambulant<br>20.477.785.15<br>26,250<br>N.509.112.72<br>3.969.667.41<br>313776712933<br>4,00%<br><b>Palant</b><br>Anbulante Beh.<br>Antei clatic #<br>Zeitzum TIME<br>ū<br>0, 10<br>1479.300.000.00<br>-Vorbingsmokrund betreuende Alk Faktor.<br><b>Sanahger</b><br>Zelzaur/1994<br>-Auxibilidung und Portichung<br><b>AIKFaktor</b><br>0.02<br>163,700,000.00<br>ы<br>1.426.501.600.00<br>z.T. aus alle Linfallfaktar<br>-Venal lungfiness Ecneauxp.<br>All-Faire<br>0.04<br>All-Factor<br>0,04<br>Hilankenhansport Inur BKVI.<br>156, 338, 338, 331<br>8.10<br>1.899, 377, 613, 70<br>Arbants . Woycasol<br>[Mah-machipahliang]<br>All-Falce<br>Starbegeld<br>$\sim$<br>7B.277.519.34<br>Sechachaden<br>Summe direkte Kesten.<br>15.410.825.768.56<br>1:354.315.700.00<br>1996 (6)<br>Glevant #<br>Indirskts Kesten<br>Abaineung<br>14.847.934.956.49<br>1,524,806,247.70<br>Martalital:<br>Zeitaum<br><b>Gebiet</b><br>16.772.741.204.19<br>shme;<br>MELabrash arts 2<br>infinite $\mathbb{Z}$ as Zing $\mathbb{Z}$ as<br>12.406.339.433.75<br>14.041.425.765.70<br>1,635,030,335,51<br>m <sub>i</sub><br>2.258.167.450.61<br>1770.104.326.24<br>Arbeitsunfähigkeit Grbid<br>Gessela Dolloum 1994 3<br>488 063 074 27<br>ohne<br><b>Rehabilitation:</b><br>483, 341, 402, 66<br>418, 850, 900, 81<br>E4.490,433.E5<br>Gebiet<br>phrse)<br>Gessel#<br>6.135.674.991.26<br>5.568.521.749.63<br>567.153.241.62<br>Enthilterenturig<br>Gabiet<br>met<br>Beau # Mitnum 1914<br>n<br>6.733.531.415.06<br>11.167.560.758.00<br>626 (110, 656, 10)<br>ohne<br>1,259, 791,569, 20<br>Arbeits-, Wegeunfall (1994)<br>ahne.<br>27.667.623.020.72<br>Summe indirekte Kasten<br>ohne:<br><b>Summe indirekte Kasten</b><br>24 278 396, 162 42<br>mil<br>43.006.452.709.60<br>26.420.130.793.00<br>4.264.067.015.50<br>Generalkosten<br>shine<br>39.697.224.931.381<br>23.397.764.261.13<br>3.915.413.689,55<br>mil | $\pm$ 10 | $\mathbb{H}$ $\mathbb{Q}$ $\mathbb{R}$ |  |
|----------------------------------------------------------------------------------------------------|----------|----------------------------------------|--|
|                                                                                                    |          |                                        |  |
|                                                                                                    |          |                                        |  |
|                                                                                                    |          |                                        |  |
|                                                                                                    |          |                                        |  |
|                                                                                                    |          |                                        |  |
|                                                                                                    |          |                                        |  |
|                                                                                                    |          |                                        |  |
|                                                                                                    |          |                                        |  |
|                                                                                                    |          |                                        |  |
|                                                                                                    |          |                                        |  |
|                                                                                                    |          |                                        |  |
|                                                                                                    |          |                                        |  |
|                                                                                                    |          |                                        |  |
|                                                                                                    |          |                                        |  |
|                                                                                                    |          |                                        |  |
|                                                                                                    |          |                                        |  |
|                                                                                                    |          |                                        |  |
|                                                                                                    |          |                                        |  |
|                                                                                                    |          |                                        |  |
|                                                                                                    |          |                                        |  |
|                                                                                                    |          |                                        |  |
|                                                                                                    |          |                                        |  |
|                                                                                                    |          |                                        |  |
|                                                                                                    |          |                                        |  |
|                                                                                                    |          |                                        |  |
|                                                                                                    |          |                                        |  |
|                                                                                                    |          |                                        |  |
|                                                                                                    |          |                                        |  |
|                                                                                                    |          |                                        |  |
|                                                                                                    |          |                                        |  |
|                                                                                                    |          |                                        |  |
|                                                                                                    |          |                                        |  |
|                                                                                                    |          |                                        |  |
|                                                                                                    |          |                                        |  |
|                                                                                                    |          |                                        |  |

**Abbildung 3: Startseite des Programms AK mit voreingestellten Parametern**

Durch Betätigen des Feldes *BERECHNEN* im rechten oberen Bildschirm wird Excel aufgefordert, die entsprechenden Berechnungen durchzuführen. Berechnungen können mit verschiedenen Parametereinstellungen beliebig häufig wiederholt werden.

Nach Beendigung eines Rechenlaufs zeigt die Startseite die wichtigsten Ergebnisse auf der rechten Bildschirmseite.

Beendet wird AK durch das Schließen des Excel-Programms im Menüpunkt *DATEI BEENDEN*.

#### *4.4 Wichtige Ergebnisdateien*

Bei jedem Berechnungslauf werden alle einzelnen Rechenergebnisse in den Rechendateien abgespeichert. Die jeweils aktuellen Parametereinstellungen für die Berechnungen sind nicht nur im Blatt *Startseite* der Datei AK.XLS zu finden, sondern auch im Blatt *Param*, mit dem die anderen Rechendateien verknüpft sind.

Die aktuellen Parameter und die wichtigsten Rechenergebnisse eines Programmlaufs werden sequenziell im Blatt *Ergebnisprotokoll* der Datei ERGPROT.XLS gespeichert, um somit einen vergleichenden Überblick über verschiedene Modellrechnungen vornehmen zu können.

Die Datei KOSTEN.XLS enthält ein Blatt *Gesamtkosten* mit den wesentlichen Komponenten der direkten und indirekten Kosten ähnlich dem der *Startseite* aus AK.XLS. Zusätzlich sind alle Einzelangaben im Blatt *DirKosten\_Nebenrechnung* ausgewiesen, die in die Gesamtberechnungen mit eingehen. In KOSTEN.XLS befinden sich ebenfalls wichtige Basisgrößen für Gesamtausgaben, Personen, Fälle und Tage, mit denen vor allem die Anteilswerte alkoholassoziierter Diagnosen berechnet werden.

Blatt *IKMortTodSummen* in IKMORT.XLS enthält die alkoholassoziiert Gestorbenen nach

- Trinkmenge, Alter und Geschlecht
- Trinkmenge, Geschlecht, Diagnose

Die verlorenen Lebensjahre (Varianten 1 und 2) werden in VERLLEB.XLS berechnet. Neben dem Überblick nach Alter und Geschlecht im Blatt *VerlLebSummen* gibt es Berechnungen nach Trinkmenge, Diagnose, Alter und Geschlecht in weiteren Blättern.

Datei RESVERL.XLS enthält die Ressourcenverluste durch Mortalität in mehreren Blättern nach Trinkmengen, Diagnosen, Gebiet, Alter und Geschlecht. Im Blatt *RV1993* werden die Verluste nach Alter und Geschlecht und nach den Tätigkeitsbereichen Marktarbeit, Hauswirtschaft, Handwerk, Ehrenamt und Betreuung differenziert. Hier sind auch die Ressourcenverluste in Zeiteinheiten und die Anteilswerte ausgewiesen. Die in der Einheit "verlorene Erwerbstätigkeitsjahre" gemessenen Ressourcenverluste werden mit gleicher Struktur in RESVERLE.XLS berechnet.

KHDIAG.XLS enthält die Krankenhausfälle nach Trinkmenge, Diagnose, Alter und Geschlecht, DKOSTEN.XLS die entsprechenden Kosten der stationären Behandlung. In KHDIAG.XLS Blatt *AnzahlFälleTage\_Summen* befinden sich zusätzlich die Krankenhausbehandlungstage nach Diagnose und Geschlecht.

Die Arbeitsunfähigkeiten werden in GKVFAL.XS und GKVTAG.XLS berechnet. Die Kosten durch AU sind im Blatt *AUResverl* nach Diagnose, Alter und Geschlecht ausgewiesen. AU-Tage und AU-Fälle werden zusätzlich nach Versichertenstatus und Trinkmenge berechnet.

In FRUERENT.XLS Blatt *FruehrentSummen* stehen die berechneten Rentenzugänge aufgrund von Erwerbs- und Berufsunfähigkeit, differenziert nach Alter und Geschlecht sowie nach Diagnosen und Trinkmenge. In den anderen Blättern sind die Angaben nach Diagnosen, Alter, Geschlecht und Trinkmenge untergliedert. Der Ressourcenverlust aufgrund von Frühberentung wird in RESVEREN.XLS berechnet. Die Ausgabeform entspricht der der Datei RESVERL.XLS.

Die verordneten stationären Rehabilitationsleistungen sind in REHALEIS.XLS aufgeführt. Im Blatt *Überblick* werden die stationären Rehabilitationsmaßnahmen nach Trinkmenge und Geschlecht ausgewiesen, in den anderen Blättern nach Alter, Geschlecht, Diagnosen und Trinkmengen. In gleicher Gliederung stehen die jeweils dazugehörigen verlorenen Erwerbstage in REHAVERL.XLS, die direkten Kosten in REHADIRK.XLS und die indirekten Kosten in REHAINDK.XLS.

#### *4.5 Zusatzinformationen und Hilfe*

Jede Rechendatei hat eine eigene Hilfedatei. In dieser werden die Berechnungsschritte der entsprechenden Rechendatei erläutert. Weiterhin enthält die Hilfedatei eine kurze Übersicht aller Tabellenblätter dieser Rechendatei.

Von der Startseite aus gelangt man über einen Button zur graphischen Darstellung der Verknüpfungen aller Rechen- und Datendateien. Dabei stellt diese Übersicht die Beziehungen der Dateien und Tabellenblätter untereinander dar, wie sie durch die Formeln vorgegeben werden. Andere Beziehungen, z.B. Sprungmöglichkeiten, werden aus Gründen der Übersichtlichkeit nicht dargestellt.

Für komplizierte Rechenwege existiert eine Datei FORMELN.DOC. Diese kann entweder über die Tabellenübersicht, bezogen auf eine Rechendatei, oder direkt in Word geöffnet werden.

Die in den Rechendateien benutzten Formeln sind jeweils im Tabellenblatt Formeln ausführlich erläutert.

Informationen zu den Daten finden sich in der Datei DATEN.XLS, die beim Programmstart ebenfalls automatisch geladen wird. Hier werden die Daten inhaltlich gruppiert beschrieben. Gleichzeitig können die jeweiligen Datensätze über Buttons aufgerufen werden.

Der folgende Überblick "Programmschema AK - Kosten alkoholassoziierter Krankheiten" über die Verknüpfungen der Daten- und Rechendateien soll das Prinzip der Berechnungen verdeutlichen.

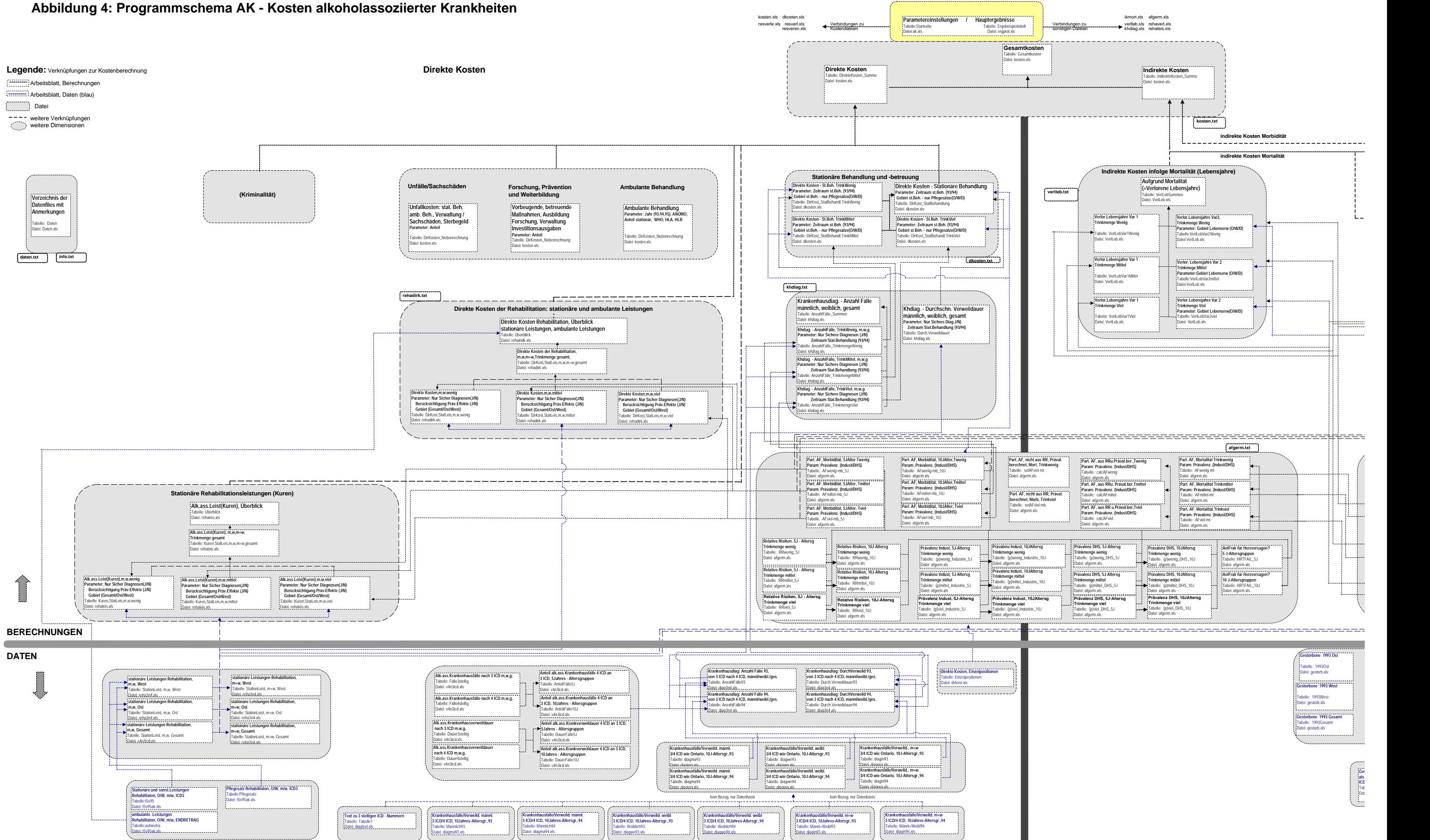

#### **Indirekte Kosten**

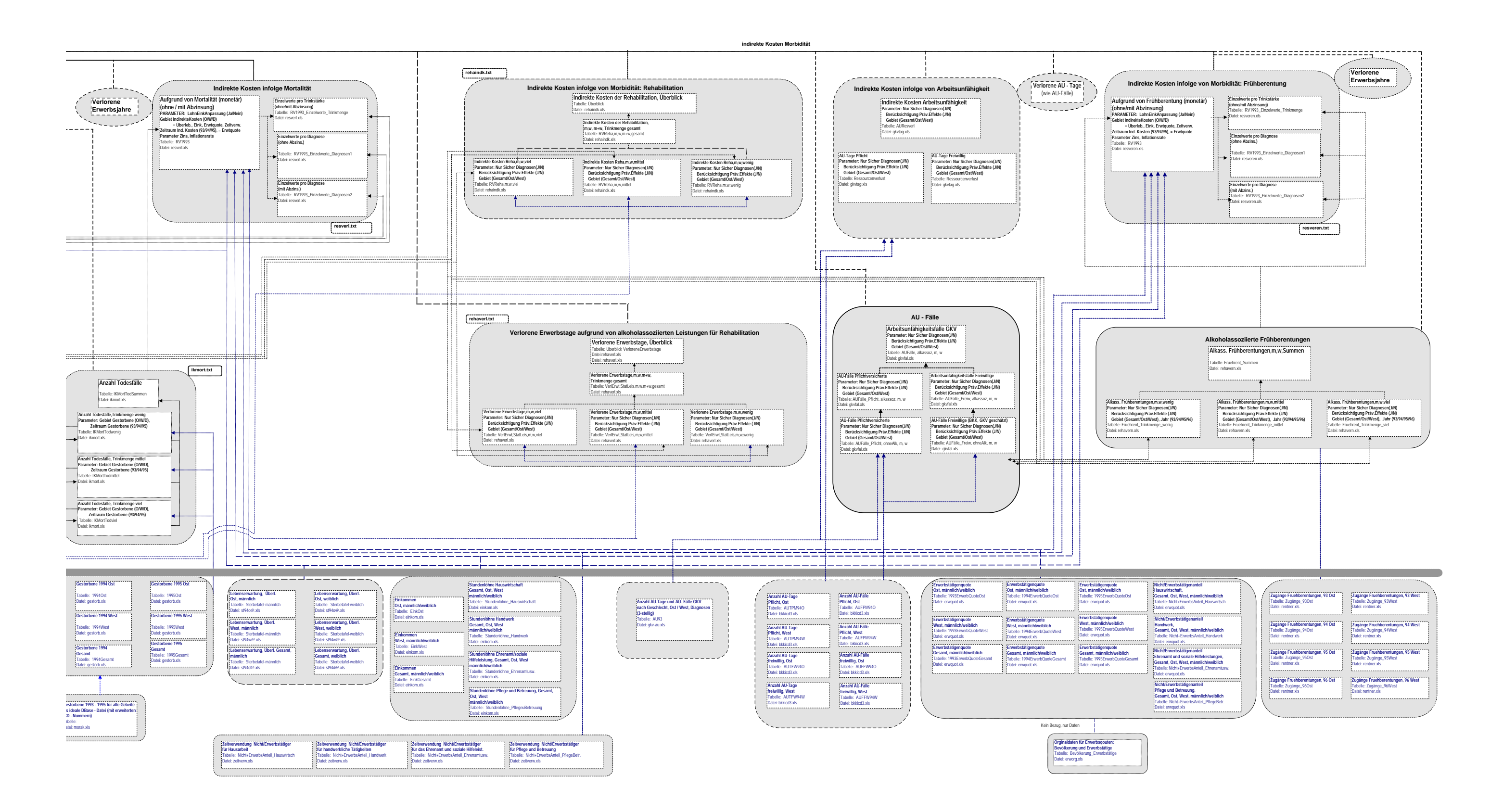